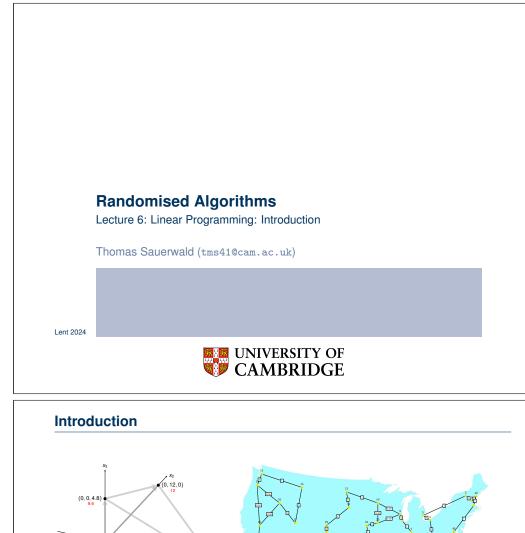

#### Inear programming is a powerful tool in optimisation

(8, 4, 0)

(9,0,0)

(8.25, 0, 1.5)

- inspired more sophisticated techniques such as quadratic optimisation, convex optimisation, integer programming and semi-definite programming
- we will later use the connection between linear and integer programming to tackle several problems (Vertex-Cover, Set-Cover, TSP, satisfiability)

(0, 0)

3

## Outline

Introduction

A Simple Example of a Linear Program

Formulating Problems as Linear Programs

Standard and Slack Forms

6. Linear Programming © T. Sauerwald

Introduction

2

# Outline

ntroduction

## A Simple Example of a Linear Program

Formulating Problems as Linear Programs

Standard and Slack Forms

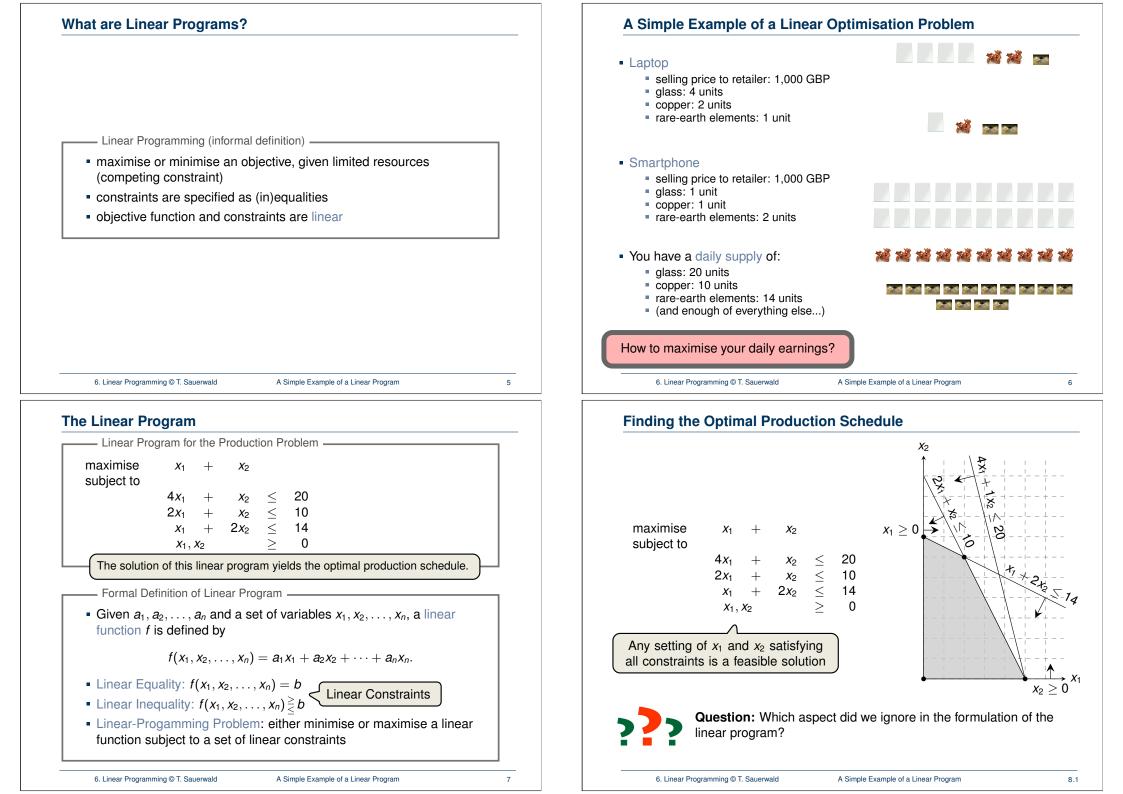

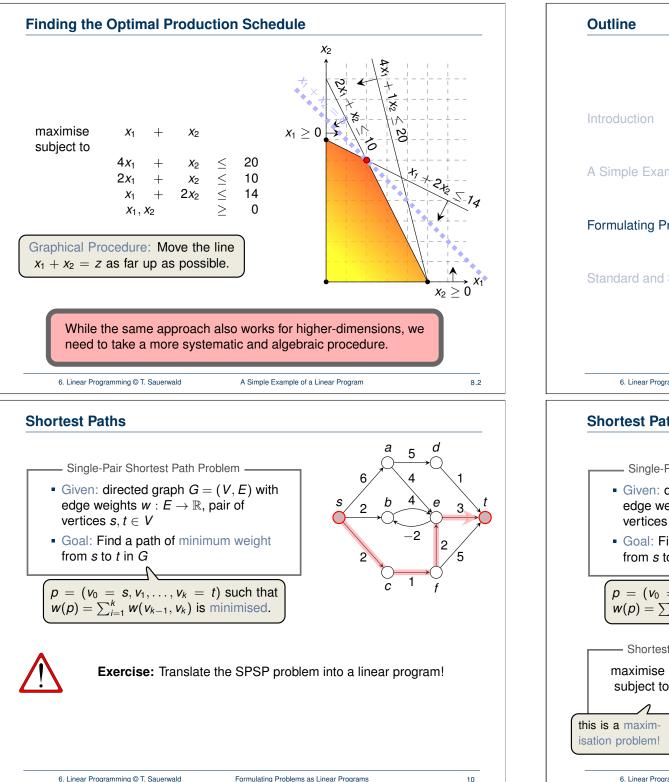

# A Simple Example of a Linear Program Formulating Problems as Linear Programs Standard and Slack Forms 6. Linear Programming © T. Sauerwald Formulating Problems as Linear Programs 9 **Shortest Paths**

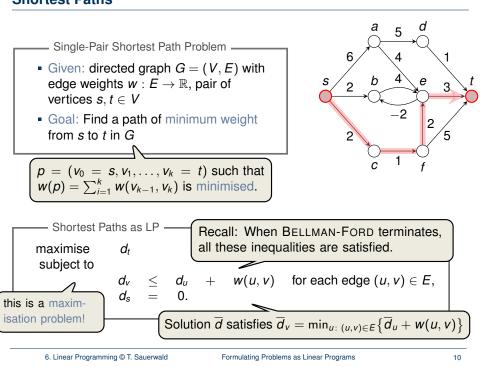

#### **Maximum Flow**

- Maximum Flow Problem —
- Given: directed graph G = (V, E) with edge capacities c : E → ℝ<sup>+</sup> (recall c(u, v) = 0 if (u, v) ∉ E), pair of vertices s, t ∈ V
- Goal: Find a maximum flow  $f: V \times V \to \mathbb{R}$  from *s* to *t* which satisfies the capacity constraints and flow conservation

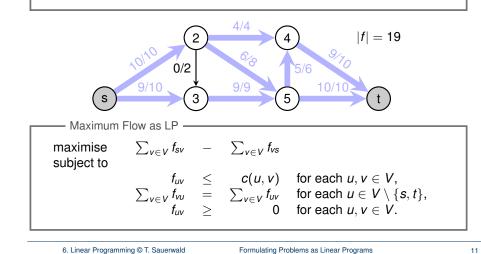

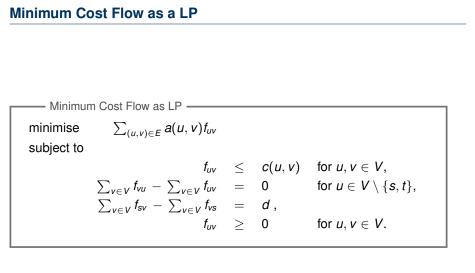

Real power of Linear Programming comes from the ability to solve **new problems**!

| Minimum-Cost Flo                                                                                                    |                                                                                                    | ension of the Maximum Flow Proble                                                                                                    | m                |
|----------------------------------------------------------------------------------------------------|----------------------------------------------------------------------------------------------------|----------------------------------------------------------------------------------------------------|------------------|
| Minimum-Cost-                                                                                                    |                                                                                                    |                                                                                                    |                  |
| vertices $s, t \in$<br>• Goal: Find a fle                                                                                                    | V, cost functions<br>ow $f: V \times V$                                                                              | tion $a: E \to \mathbb{R}^+$ , flow demand of $d$ using $V \to \mathbb{R}$ from <i>s</i> to <i>t</i> with $ f  = d$ while                                                                                                    | inits            |
|                                                                                                    |                                                                                                    | $\sum_{(u,v)\in E} a(u,v) f_{uv}$ incurred by the flo                                                                                                    | vv.              |
|                                                                                                    |                                                                                                    | ution with total cost:<br>$f_{uv} = (2 \cdot 2) + (5 \cdot 2) + (3 \cdot 1) + (7 \cdot 1)$                                                                                                    | )+(1·3) =        |
| c = 5 $a = 2$ $c = a = a = a = a = a = a = a = a = a =$                                                                                                    |                                                                                                    | $ \begin{array}{c} 2^{15} \\ a^{2}2 \\ s \\ q^{2}2 \\ q^{2}5 \\ y \\ q^{2}2 \\ y \\ q^{2}3 \\ y \\ q^{2}1 \\ q^{2}2 \\ y \\ q^{2}1 \\ q^{2}2 \\ q^{2}2 \\ y \\ q^{2}1 \\ q^{2}2 \\ q^{2}2 $ |                  |
| (a)                                                                                                    |                                                                                                    | (b)                                                                                                    |                  |
| Figure 29.3 (a) An                                                                                                    | example of a minir                                                                                                   | mum-cost-flow problem. We denote the capacities by c a                                                                                                    | ind              |
| the costs by $a$ . Vertex from $s$ to $t$ . (b) A solution                                                                                                    | x s is the source an<br>attion to the minimum<br>the flow and capacity                                               | mum-cost-flow problem. We denote the capacities by $c$ and vertex $t$ is the sink, and we wish to send 4 units of flum-cost flow problem in which 4 units of flow are sent from y are written as flow/capacity.                                                                                                    | ow<br>n <i>s</i> |
| the costs by <i>a</i> . Verte:<br>from <i>s</i> to <i>t</i> . ( <b>b</b> ) A solution to <i>t</i> . For each edge, the formal formal formation of the solution of the solution | x s is the source an<br>attion to the minimum<br>the flow and capacity                                               | nd vertex $t$ is the sink, and we wish to send 4 units of flum-cost flow problem in which 4 units of flow are sent from y are written as flow/capacity.                                                                                                    | ow<br>n <i>s</i> |
| the costs by $a$ . Verter from $s$ to $t$ . (b) A solution to $t$ . For each edge, the                                                                                                    | x s is the source an<br>attion to the minimum<br>the flow and capacity                                               | nd vertex $t$ is the sink, and we wish to send 4 units of flum-cost flow problem in which 4 units of flow are sent from y are written as flow/capacity.                                                                                                    | ow<br>n <i>s</i> |
| the costs by <i>a</i> . Verte:<br>from <i>s</i> to <i>t</i> . ( <b>b</b> ) A solu<br>to <i>t</i> . For each edge, th<br>6. Linear Programming © T                                                                                                    | x s is the source an<br>attion to the minimum<br>the flow and capacity                                               | nd vertex $t$ is the sink, and we wish to send 4 units of flum-cost flow problem in which 4 units of flow are sent from y are written as flow/capacity.                                                                                                    | ow<br>n <i>s</i> |
| the costs by <i>a</i> . Verte:<br>from <i>s</i> to <i>t</i> . ( <b>b</b> ) A solution to <i>t</i> . For each edge, the degree of the degree of the | x s is the source an<br>attion to the minimum<br>the flow and capacity                                               | nd vertex $t$ is the sink, and we wish to send 4 units of flum-cost flow problem in which 4 units of flow are sent from y are written as flow/capacity.                                                                                                    | ow<br>n <i>s</i> |
| the costs by <i>a</i> . Verte:<br>from <i>s</i> to <i>t</i> . ( <b>b</b> ) A solution to <i>t</i> . For each edge, the formal formal formation of the solution of the solution | x s is the source an<br>attion to the minimum<br>the flow and capacity                                               | nd vertex $t$ is the sink, and we wish to send 4 units of flum-cost flow problem in which 4 units of flow are sent from y are written as flow/capacity.                                                                                                    | ow<br>n <i>s</i> |
| the costs by <i>a</i> . Verte:<br>from <i>s</i> to <i>t</i> . (b) A solu<br>to <i>t</i> . For each edge, th<br>6. Linear Programming © T<br>Outline                                                                                                    | x s is the source an<br>attion to the minimum<br>the flow and capacity                                               | nd vertex $t$ is the sink, and we wish to send 4 units of flum-cost flow problem in which 4 units of flow are sent from y are written as flow/capacity.                                                                                                    | ow<br>n <i>s</i> |
| the costs by <i>a</i> . Verte:<br>from <i>s</i> to <i>t</i> . (b) A solu<br>to <i>t</i> . For each edge, th<br>6. Linear Programming © T<br>Outline                                                                                                    | x s is the source an<br>tition to the minimu<br>he flow and capacity<br>Sauerwald                                    | nd vertex <i>t</i> is the sink, and we wish to send 4 units of flum-cost flow problem in which 4 units of flow are sent from<br>y are written as flow/capacity.           Formulating Problems as Linear Programs                                                                                                    | ow<br>n <i>s</i> |
| the costs by <i>a</i> . Verte:<br>from <i>s</i> to <i>t</i> . (b) A solu<br>to <i>t</i> . For each edge, th<br>6. Linear Programming © T<br>Outline                                                                                                    | x s is the source an<br>tition to the minimu<br>he flow and capacity<br>Sauerwald                                    | nd vertex <i>t</i> is the sink, and we wish to send 4 units of flum-cost flow problem in which 4 units of flow are sent from<br>y are written as flow/capacity.           Formulating Problems as Linear Programs                                                                                                    | ow<br>n <i>s</i> |
| the costs by <i>a</i> . Verte:<br>from <i>s</i> to <i>t</i> . (b) A solu<br>to <i>t</i> . For each edge, th<br>6. Linear Programming © T<br>Outline<br>Introduction<br>A Simple Example of                                                                                                    | x s is the source an<br>tition to the minimu<br>he flow and capacity<br>Sauerwald<br>f a Linear Pro                  | nd vertex <i>t</i> is the sink, and we wish to send 4 units of flum-cost flow problem in which 4 units of flow are sent from<br>y are written as flow/capacity.                                                                                                    | ow<br>n <i>s</i> |
| the costs by <i>a</i> . Verte:<br>from <i>s</i> to <i>t</i> . (b) A solu<br>to <i>t</i> . For each edge, th<br>6. Linear Programming © T<br>Outline                                                                                                    | x s is the source an<br>tition to the minimu<br>he flow and capacity<br>Sauerwald<br>f a Linear Pro                  | nd vertex <i>t</i> is the sink, and we wish to send 4 units of flum-cost flow problem in which 4 units of flow are sent from<br>y are written as flow/capacity.                                                                                                    | ow<br>n <i>s</i> |
| the costs by <i>a</i> . Verte:<br>from <i>s</i> to <i>t</i> . (b) A solu<br>to <i>t</i> . For each edge, th<br>6. Linear Programming © T<br>Outline<br>Introduction<br>A Simple Example of                                                                                                    | k s is the source an<br>tion to the minimu<br>he flow and capacity<br>Sauerwald<br>f a Linear Priss<br>s as Linear 1 | nd vertex <i>t</i> is the sink, and we wish to send 4 units of flum-cost flow problem in which 4 units of flow are sent from<br>y are written as flow/capacity.                                                                                                    | ow               |

6. Linear Programming © T. Sauerwald

14

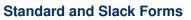

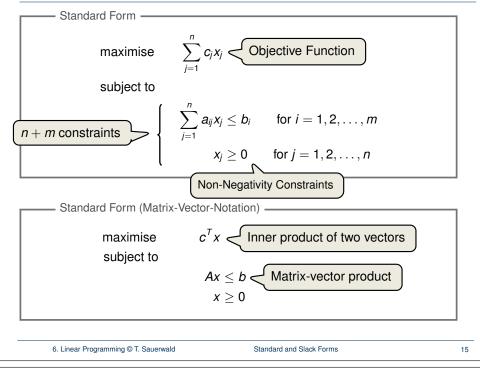

# Converting into Standard Form (1/5)

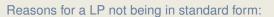

1. The objective might be a minimisation rather than maximisation.

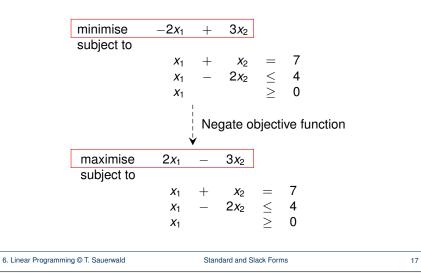

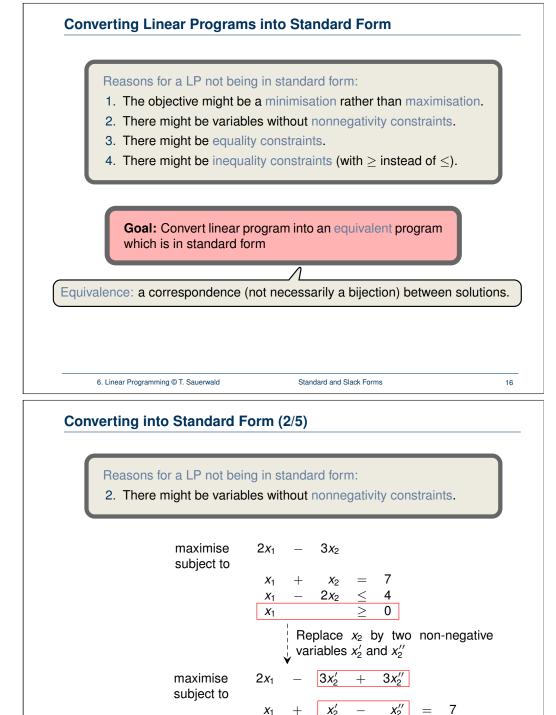

6. Linear Programming © T. Sauerwald

 $2x_2' +$ 

\_\_\_\_

 $x_1, x_2', x_3'$ 

 $2x_{2}''$ 

 $\leq$ 

>

4

0

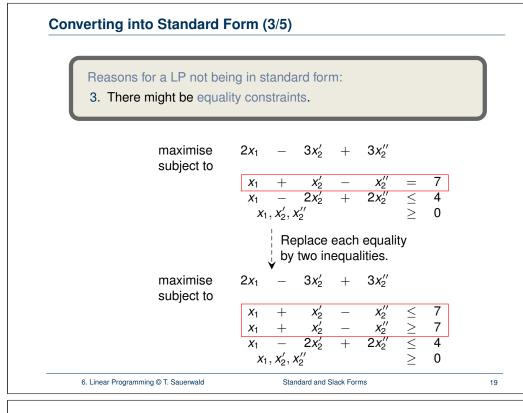

#### Converting into Standard Form (5/5)

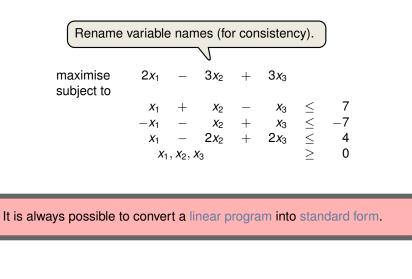

### Converting into Standard Form (4/5)

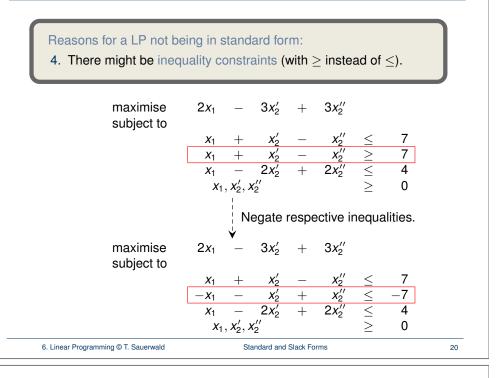

## Converting Standard Form into Slack Form (1/3)

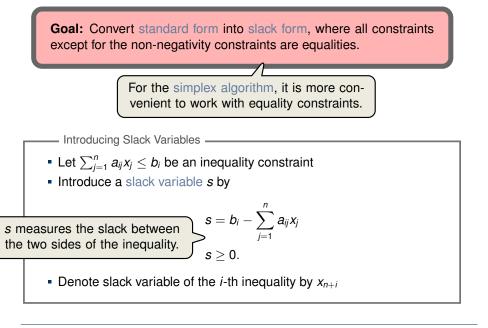

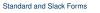

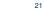

# Converting Standard Form into Slack Form (2/3)

| maximise<br>subject to                                                                                              | $2x_1 - 3x_2 + 3x_3$                                                                                                    |            |
|----------------------------------------------------------------------------------------------------|----------------------------------------------------------------------------------------------------|------------|
| 300,001 10                                                                                                    | $egin{array}{rcccccccccccccccccccccccccccccccccccc$                                                                                                    |            |
|                                                                                                    | $-x_1 - x_2 + x_3 \leq -7$                                                                                                    |            |
|                                                                                                    | $x_1 - 2x_2 + 2x_3 \leq 4$<br>$x_1, x_2, x_3 \geq 0$                                                                                                    |            |
|                                                                                                    | Introduce slack variables                                                                                                    |            |
| maximise<br>subject to                                                                                              | $2x_1 - 3x_2 + 3x_3$                                                                                                    |            |
|                                                                                                    | $\begin{array}{rrrrrrrrrrrrrrrrrrrrrrrrrrrrrrrrrrrr$                                                                                                    | <b>X</b> 3 |
|                                                                                                    | $x_5 = -7 + x_1 + x_2 - 2x_3$<br>$x_6 = 4 - x_1 + 2x_2 - 2x_3$                                                                                                    | X3<br>X3   |
|                                                                                                    | $x_1, x_2, x_3, x_4, x_5, x_6 \ge 0$                                                                                                    | -5         |
|                                                                                                    |                                                                                                    |            |
|                                                                                                    |                                                                                                    |            |
|                                                                                                    |                                                                                                    | 23         |
| 6. Linear Programming © T. S                                                                                        | Sauerwald Standard and Slack Forms                                                                                                    | 23         |
| 6. Linear Programming © T. S<br>Basic and Non-Bas                                                                   |                                                                                                    |            |
| Basic and Non-Bas                                                                                                   | sic Variables $= 2x_1 - 3x_2 + 3x_3$                                                                                                    |            |
| Basic and Non-Bas                                                                                                   | sic Variables $= 2x_1 - 3x_2 + 3x_3$                                                                                                    |            |
| Basic and Non-Bas                                                                                                   | sic Variables $= 2x_1 - 3x_2 + 3x_3$                                                                                                    |            |
| Basic and Non-Bas                                                                                                   | sic Variables<br>= $2x_1 - 3x_2 + 3x_3$<br>= $7 - x_1 - x_2 + x_3$<br>= $-7 + x_1 + x_2 - x_3$<br>= $4 - x_1 + 2x_2 - 2x_3$                                                                                                    |            |
| Basic and Non-Bas                                                                                                   | sic Variables<br>$= 2x_1 - 3x_2 + 3x_3$ $= 7 - x_1 - x_2 + x_3$ $= -7 + x_1 + x_2 - x_3$ $= 4 - x_1 + 2x_2 - 2x_3$                                                                                                    |            |
| Basic and Non-Bas                                                                                                   | sic Variables<br>$= 2x_{1} - 3x_{2} + 3x_{3}$ $= 7 - x_{1} - x_{2} + x_{3}$ $= -7 + x_{1} + x_{2} - x_{3}$ $= 4 - x_{1} + 2x_{2} - 2x_{3}$                                                                                                    |            |
| Basic and Non-Bas                                                                                                   | $= 2x_{1} - 3x_{2} + 3x_{3}$ $= 7 - x_{1} - x_{2} + x_{3}$ $= -7 + x_{1} + x_{2} - x_{3}$ $= 4 - x_{1} + 2x_{2} - 2x_{3}$ Non-Basic Variables: $N = \{1, 2\}$                                                                                                    |            |
| <b>Basic and Non-Bas</b> Z         X4         X5         X6         Basic Variables: B =         Slack Form (Form)  | $= 2x_{1} - 3x_{2} + 3x_{3}$ $= 7 - x_{1} - x_{2} + x_{3}$ $= -7 + x_{1} + x_{2} - x_{3}$ $= 4 - x_{1} + 2x_{2} - 2x_{3}$ Non-Basic Variables: $N = \{1, 2\}$                                                                                                    |            |
| Basic and Non-Bas         Z         X4         X5         X6         Basic Variables: B =         Slack Form (Form) | sic Variables<br>$= 2x_{1} - 3x_{2} + 3x_{3}$ $= 7 - x_{1} - x_{2} + x_{3}$ $= -7 + x_{1} + x_{2} - x_{3}$ $= 4 - x_{1} + 2x_{2} - 2x_{3}$ Non-Basic Variables: $N = \{1, 2, 2\}$ mal Definition)<br>by a tuple $(N, B, A, b, c, v)$ so that<br>$z = v + \sum_{j \in N} c_{j}x_{j}$ |            |
| Basic and Non-Bas         Z         X4         X5         X6         Basic Variables: B =         Slack Form (Form) | sic Variables<br>$= 2x_{1} - 3x_{2} + 3x_{3}$ $= 7 - x_{1} - x_{2} + x_{3}$ $= -7 + x_{1} + x_{2} - x_{3}$ $= 4 - x_{1} + 2x_{2} - 2x_{3}$ Non-Basic Variables: $N = \{1, 2\}$ mal Definition)<br>by a tuple ( $N, B, A, b, c, v$ ) so that                                         |            |

Variables/Coefficients on the right hand side are indexed by *B* and *N*.

25

Converting Standard Form into Slack Form (3/3)

| maximise<br>subject to                                                                                                    | 2 <i>x</i> <sub>1</sub> -              | - 3 <i>x</i> <sub>2</sub>                 | + 3 <i>x</i> <sub>3</sub>                |                                                                   |                            |                         |    |  |  |  |
|----------------------------------------------------------------------------------------------------|----------------------------------------|-------------------------------------------|------------------------------------------|-------------------------------------------------------------------|----------------------------|-------------------------|----|--|--|--|
| ,                                                                                                    | <i>X</i> <sub>4</sub> =                | = 7                                       | - <i>x</i> <sub>1</sub>                  | - x                                                               | 2 +                        | <i>X</i> 3              |    |  |  |  |
|                                                                                                    | <i>X</i> <sub>5</sub> =                | = -7                                      | $+ x_{1}$                                | + x                                                               | 2 —                        | <i>X</i> <sub>3</sub>   |    |  |  |  |
|                                                                                                    | <i>X</i> <sub>6</sub> =                | = 4                                       | - X <sub>1</sub>                         | - $x+ x+ 2x$                                                      | 2 —                        | 2 <i>x</i> <sub>3</sub> |    |  |  |  |
|                                                                                                    |                                        | $x_2, x_3, x_4,$                          |                                          |                                                                   | )                          |                         |    |  |  |  |
|                                                                                                    |                                        |                                           |                                          |                                                                   |                            | ctive function          | on |  |  |  |
|                                                                                                    |                                        | ¦ ano                                     | d omit the                               | nonnegati                                                         | vity co                    | nstraints.              |    |  |  |  |
|                                                                                                    | Z =                                    | •                                         | 2 <i>x</i> <sub>1</sub>                  | - 3 <i>x</i> <sub>2</sub>                                         | +                          | 3 <i>x</i> <sub>3</sub> |    |  |  |  |
|                                                                                                    | X4 =                                   | 7                                         |                                          |                                                                   |                            |                         |    |  |  |  |
|                                                                                                    | <i>x</i> <sub>5</sub> =                | -7                                        | $+ x_{1}$                                | $+ x_2 + 2x_2$                                                    | _                          | <i>X</i> 3              |    |  |  |  |
|                                                                                                    | <i>x</i> <sub>6</sub> =                | 4                                         | - <i>x</i> <sub>1</sub>                  | $+ 2x_2$                                                          | _                          | 2 <i>x</i> <sub>3</sub> |    |  |  |  |
|                                                                                                    |                                        | 1                                         |                                          |                                                                   |                            |                         |    |  |  |  |
| This                                                                                                    | s is called                            | slack for                                 | m.                                       |                                                                   |                            |                         |    |  |  |  |
|                                                                                                    |                                        |                                           |                                          |                                                                   |                            |                         |    |  |  |  |
|                                                                                                    |                                        |                                           |                                          |                                                                   |                            |                         |    |  |  |  |
| 6. Linear Programming © T. S                                                                                                    | auerwald                               |                                           | Standard and S                           | lack Forms                                                        |                            |                         | 24 |  |  |  |
| Slack Form (Example)                                                                                                    |                                        |                                           |                                          |                                                                   |                            |                         |    |  |  |  |
| Z                                                                                                    | = 28                                   | _ :                                       | <u>x<sub>3</sub></u> _                   | $\frac{x_5}{6}$ –                                                 | $\frac{2x_{6}}{3}$         |                         |    |  |  |  |
| <i>x</i> <sub>1</sub>                                                                                                    | = 8                                    | + :                                       | <u>x<sub>3</sub></u> +                   | $\frac{x_5}{6} - \frac{x_5}{6} - \frac{2x_5}{3} + \frac{2x_5}{3}$ | <u>x<sub>6</sub><br/>3</u> |                         |    |  |  |  |
| <i>x</i> <sub>2</sub>                                                                                                    | = 4                                    | - 8                                       | $\frac{x_3}{3}$ –                        | $\frac{2x_5}{3}$ +                                                | $\frac{x_6}{3}$            |                         |    |  |  |  |
| <i>X</i> 4                                                                                                    | = 18                                   | _ :                                       | $\frac{X_3}{2} +$                        | $\frac{X_5}{2}$                                                   |                            |                         |    |  |  |  |
|                                                                                                    |                                        |                                           | £                                        | 2                                                                 |                            |                         |    |  |  |  |
| Slack Form Nota                                                                                                    |                                        | - )                                       |                                          |                                                                   |                            |                         |    |  |  |  |
| • $B = \{1, 2, 4\}, N$                                                                                                    | $= \{3, 5, 6\}$                        | 5}                                        |                                          |                                                                   |                            |                         |    |  |  |  |
|                                                                                                    | a <sub>13</sub> <b>a</b> <sub>15</sub> | $a_{16}$                                  | $\binom{-1/6}{8/2}$                      | -1/6 1<br>2/3 -<br>-1/2                                           | $\binom{3}{1}$             |                         |    |  |  |  |
|                                                                                                    | 123 <b>a</b> 25<br>143 <b>a</b> 45     | $\left(\frac{a_{26}}{a_{46}}\right)^{-1}$ | $\begin{pmatrix} 0/3\\1/2 \end{pmatrix}$ | -1/2                                                              | 0)                         |                         |    |  |  |  |
| · ·                                                                                                    | $\langle h_{i} \rangle$                | (8)                                       | (c-)                                     | /_1                                                               | 6)                         |                         |    |  |  |  |
| $b = \begin{pmatrix} b_1 \\ b_2 \\ b_1 \end{pmatrix} = \begin{pmatrix} 8 \\ 4 \\ 18 \end{pmatrix},  c = \begin{pmatrix} c_3 \\ c_5 \\ c_7 \end{pmatrix} = \begin{pmatrix} -1/6 \\ -1/6 \\ 2/3 \end{pmatrix}$ |                                        |                                           |                                          |                                                                   |                            |                         |    |  |  |  |
|                                                                                                    | $\langle D_4 \rangle$                  | 10/                                       | $\langle c_{6} \rangle$                  | / \_2/                                                            | 3/                         |                         |    |  |  |  |
| • <i>v</i> = 28                                                                                                    |                                        |                                           |                                          |                                                                   |                            |                         |    |  |  |  |
|                                                                                                    |                                        |                                           |                                          |                                                                   |                            |                         |    |  |  |  |

6. Linear Programming © T. Sauerwald